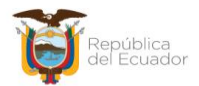

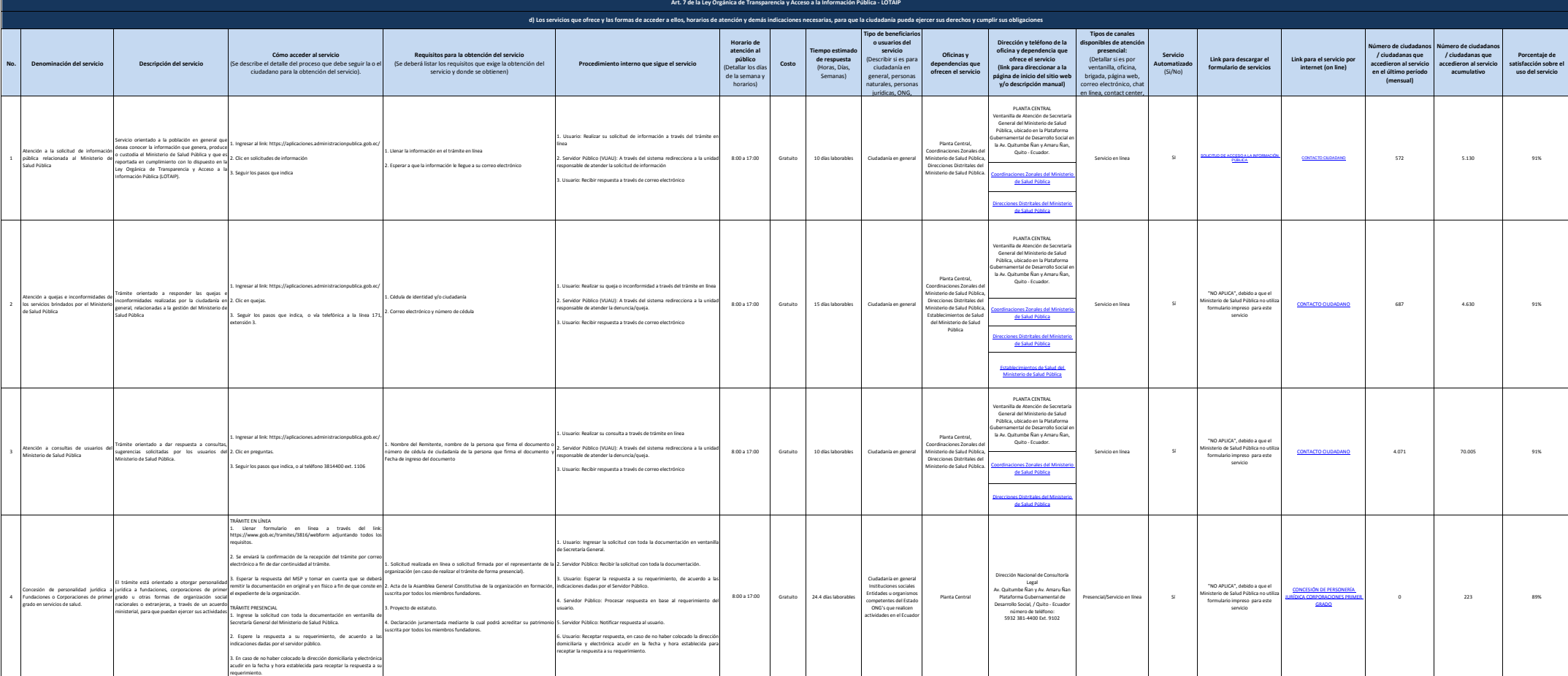

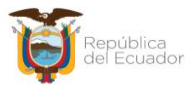

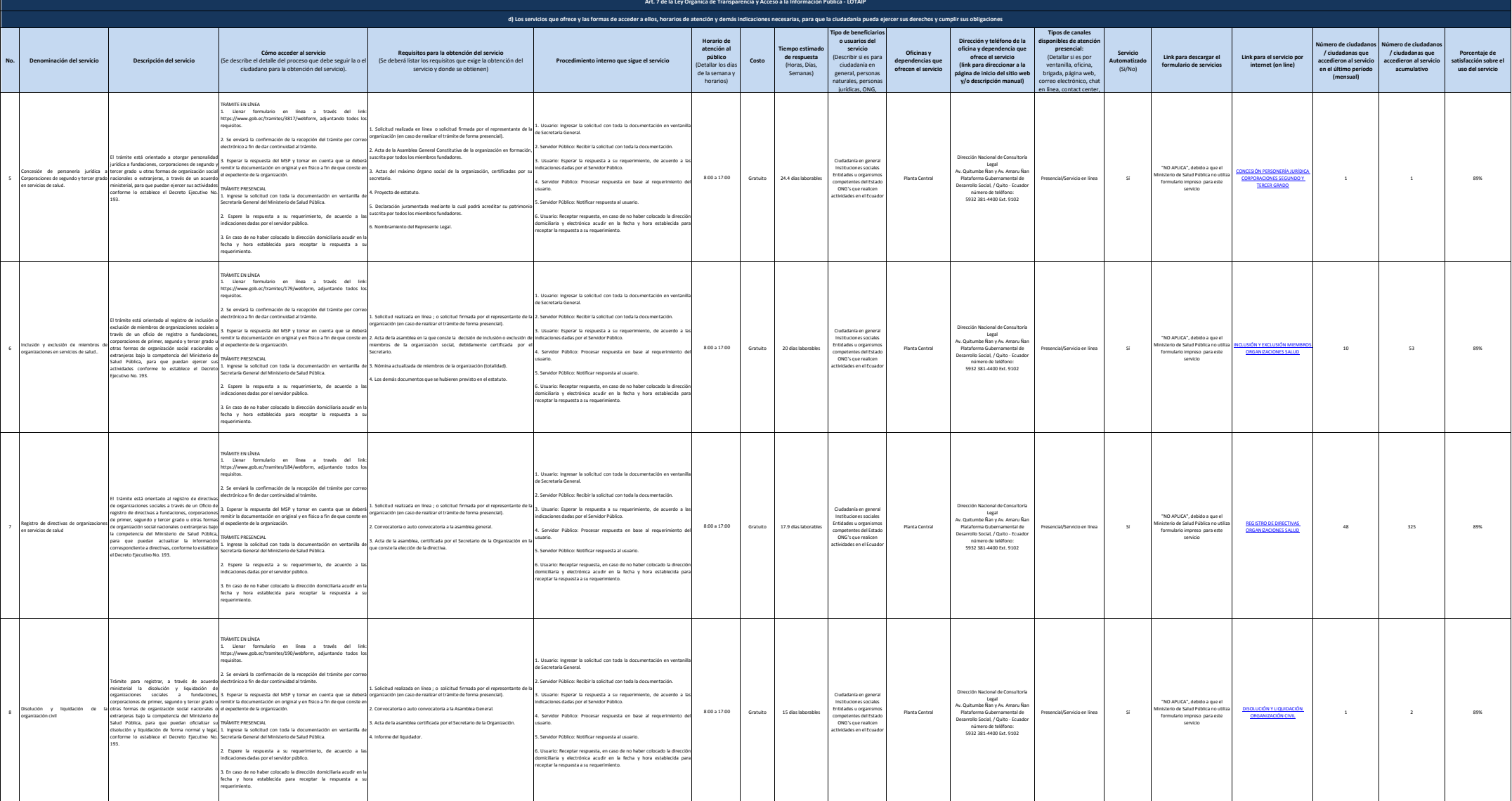

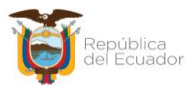

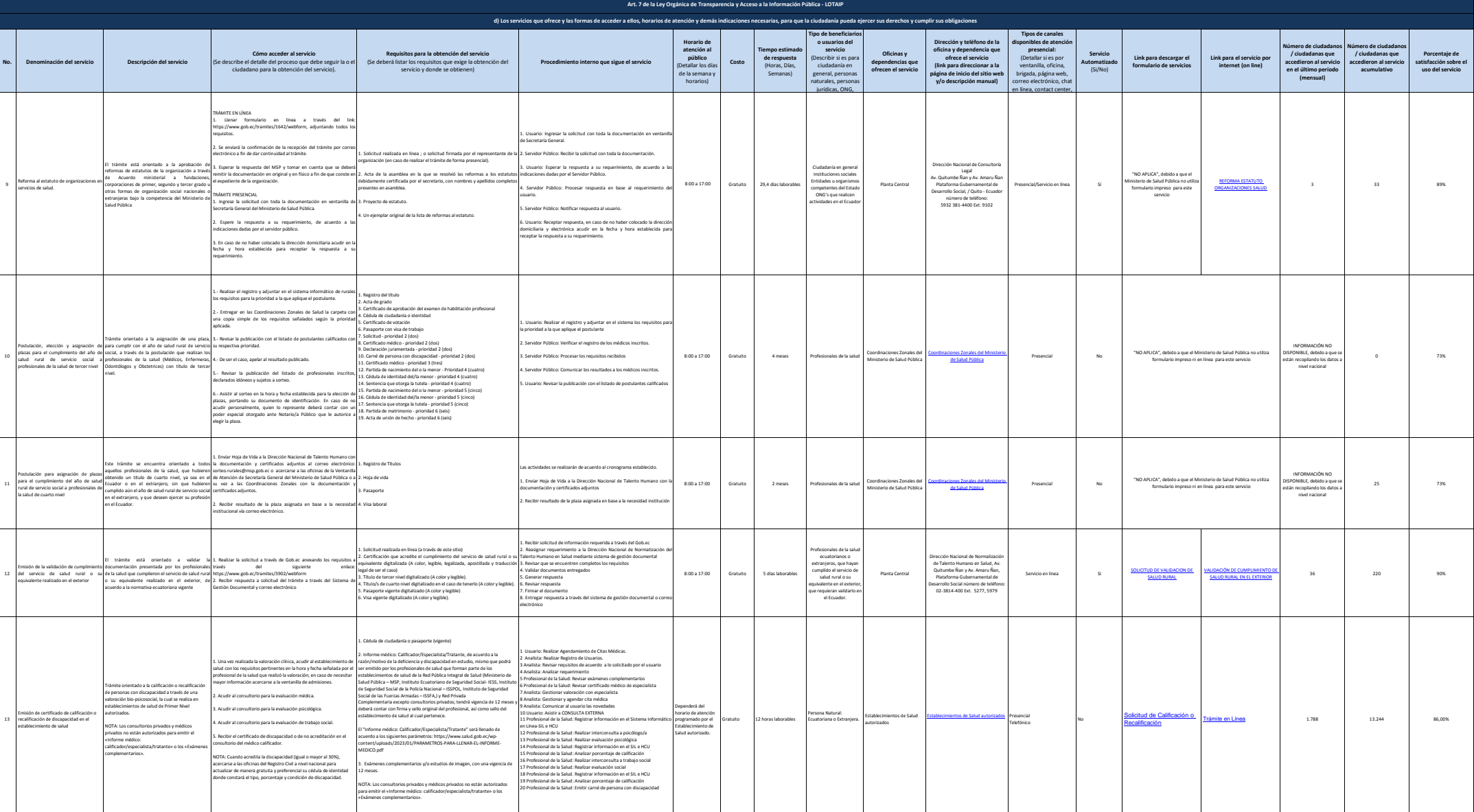

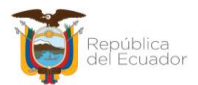

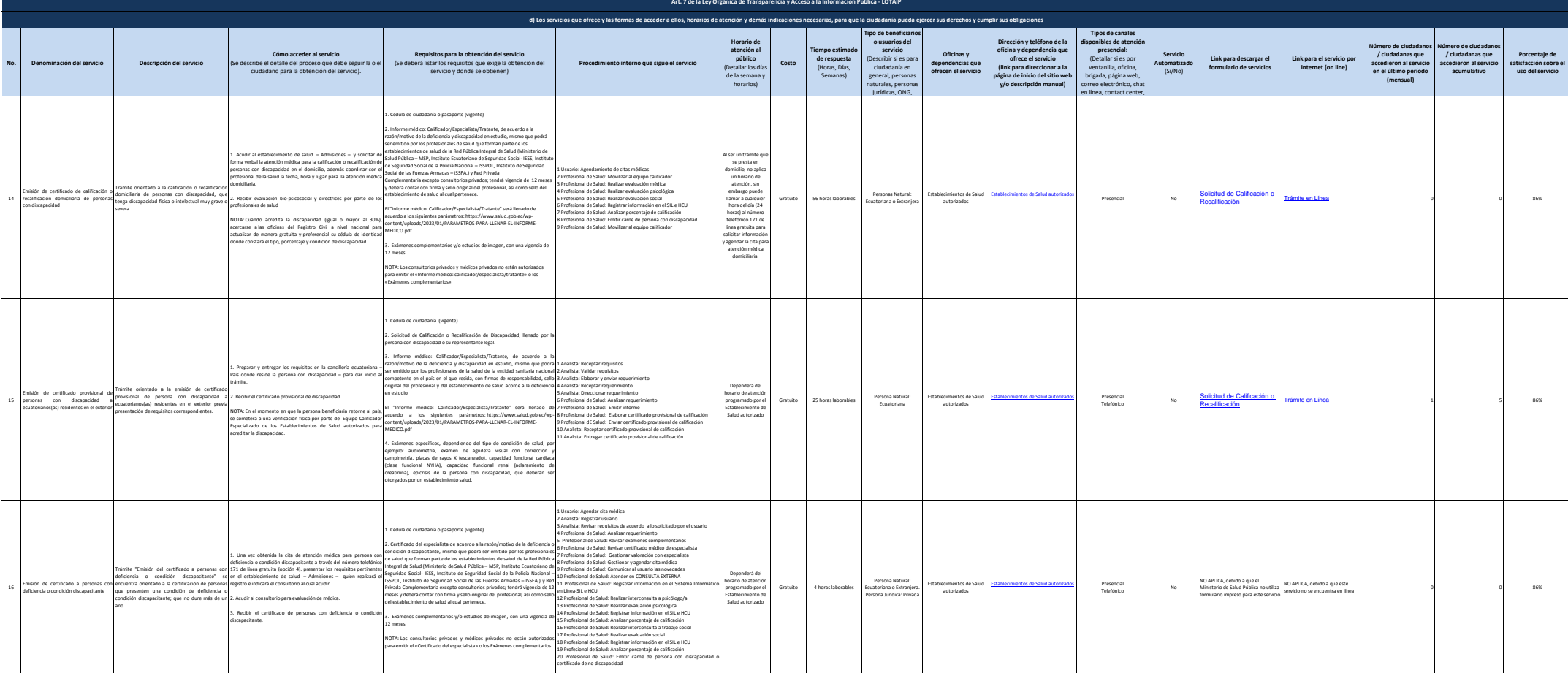

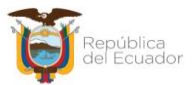

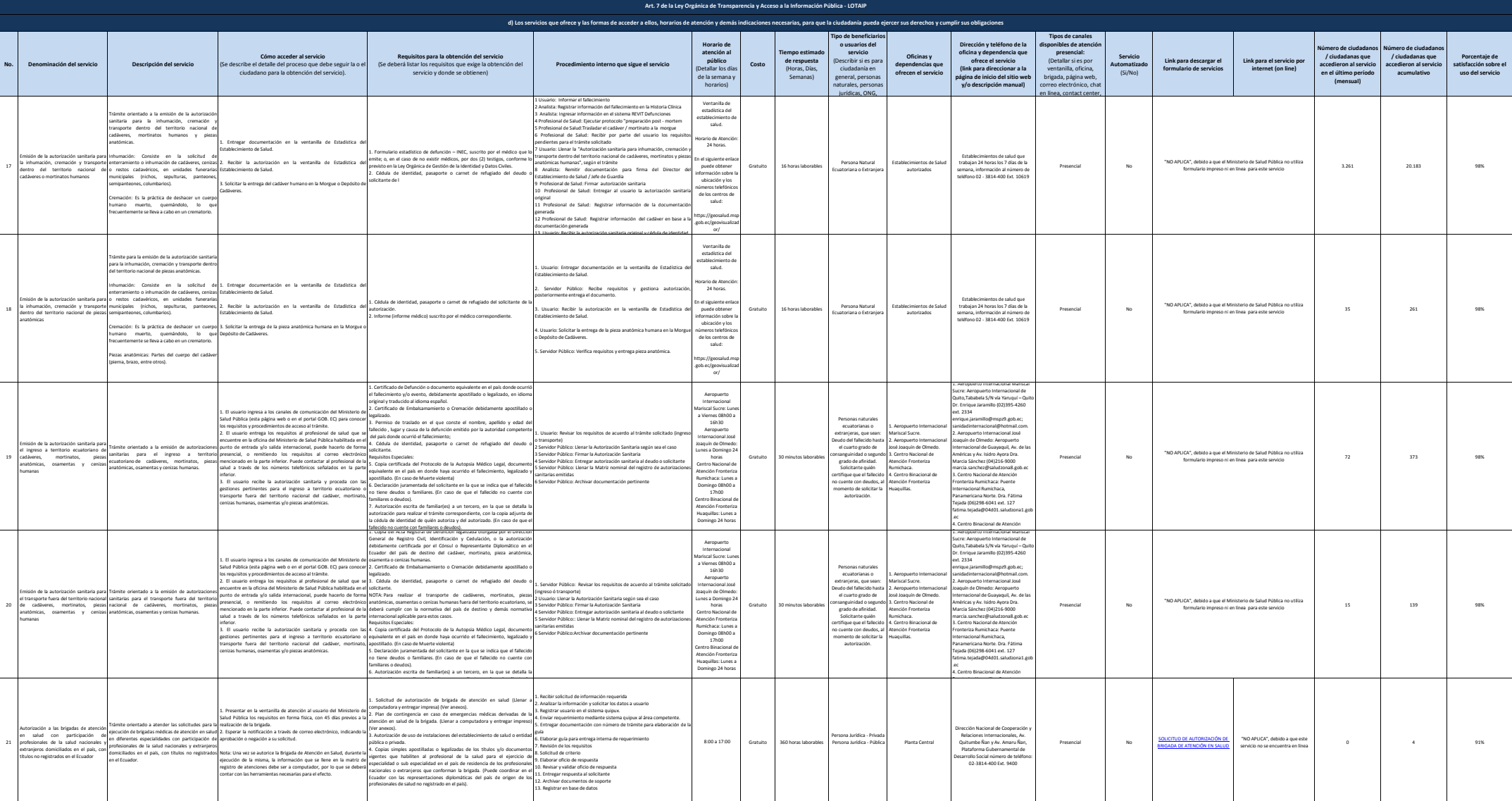

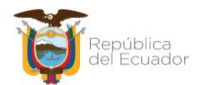

Ministerio de Salud Pública

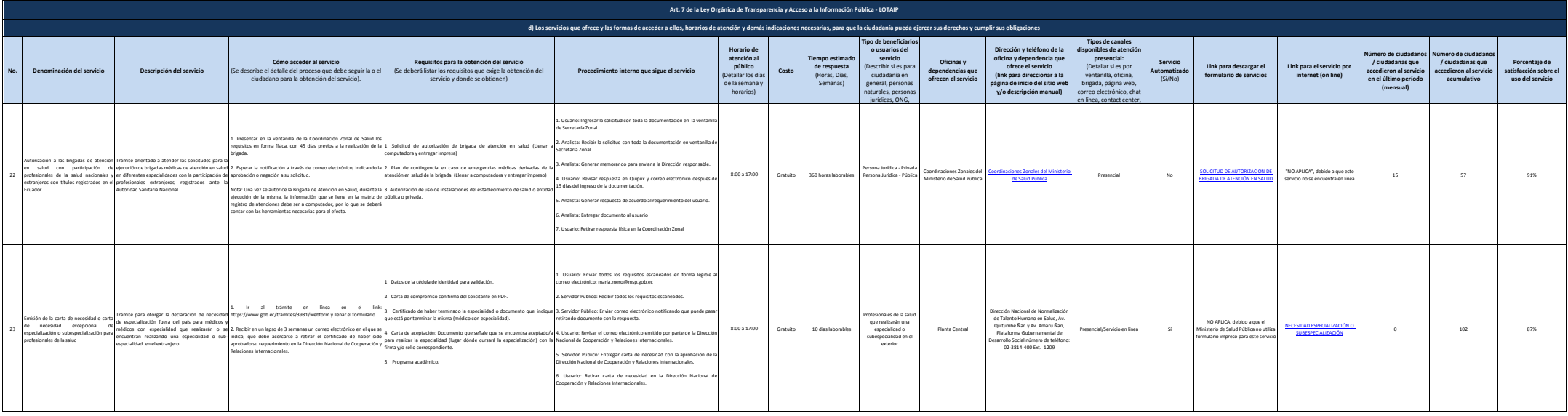

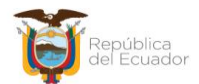

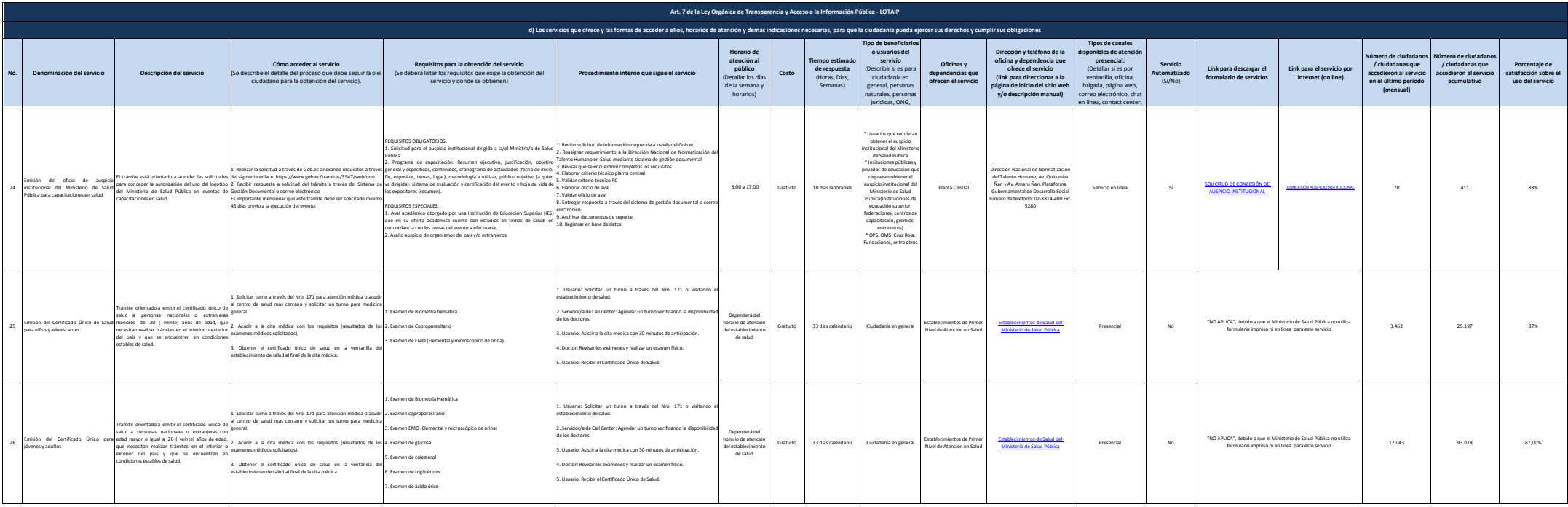

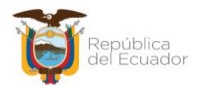

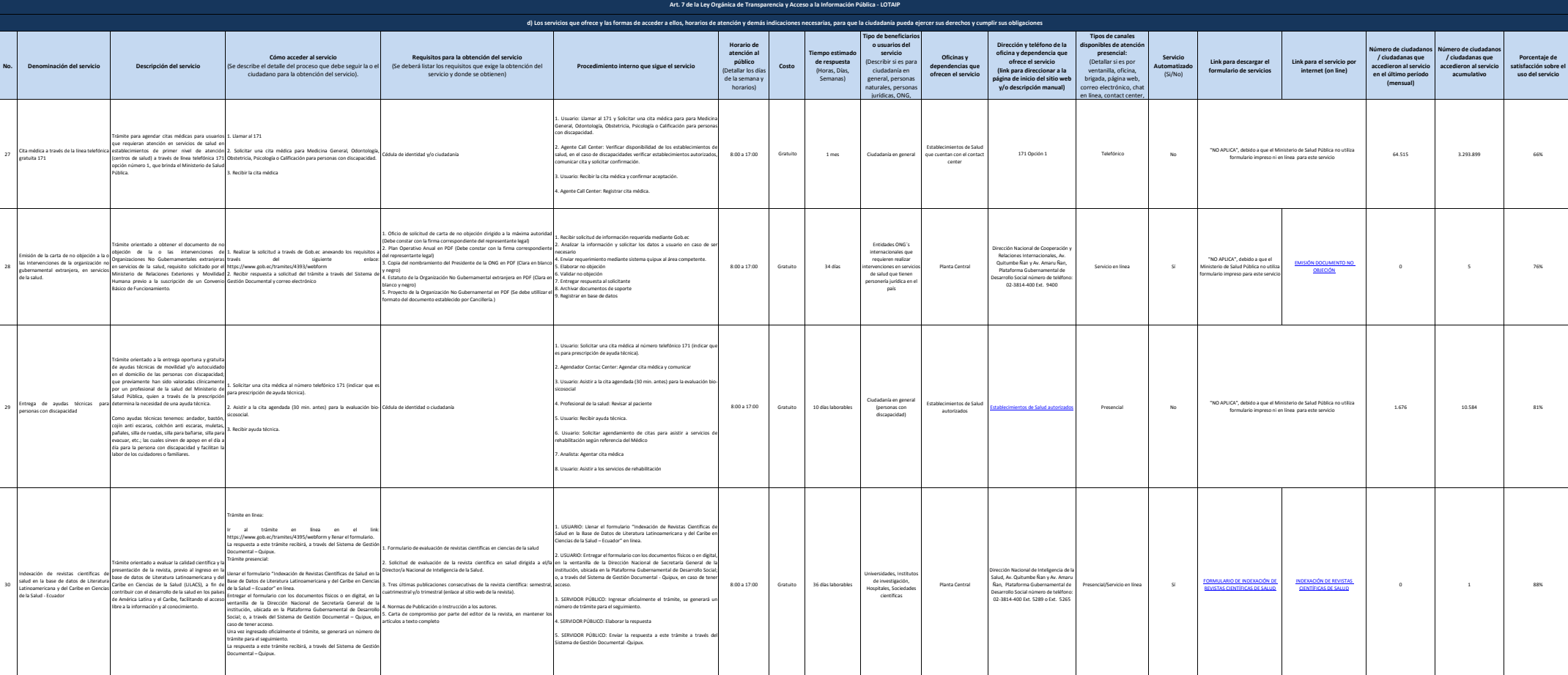

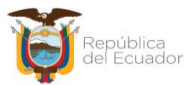

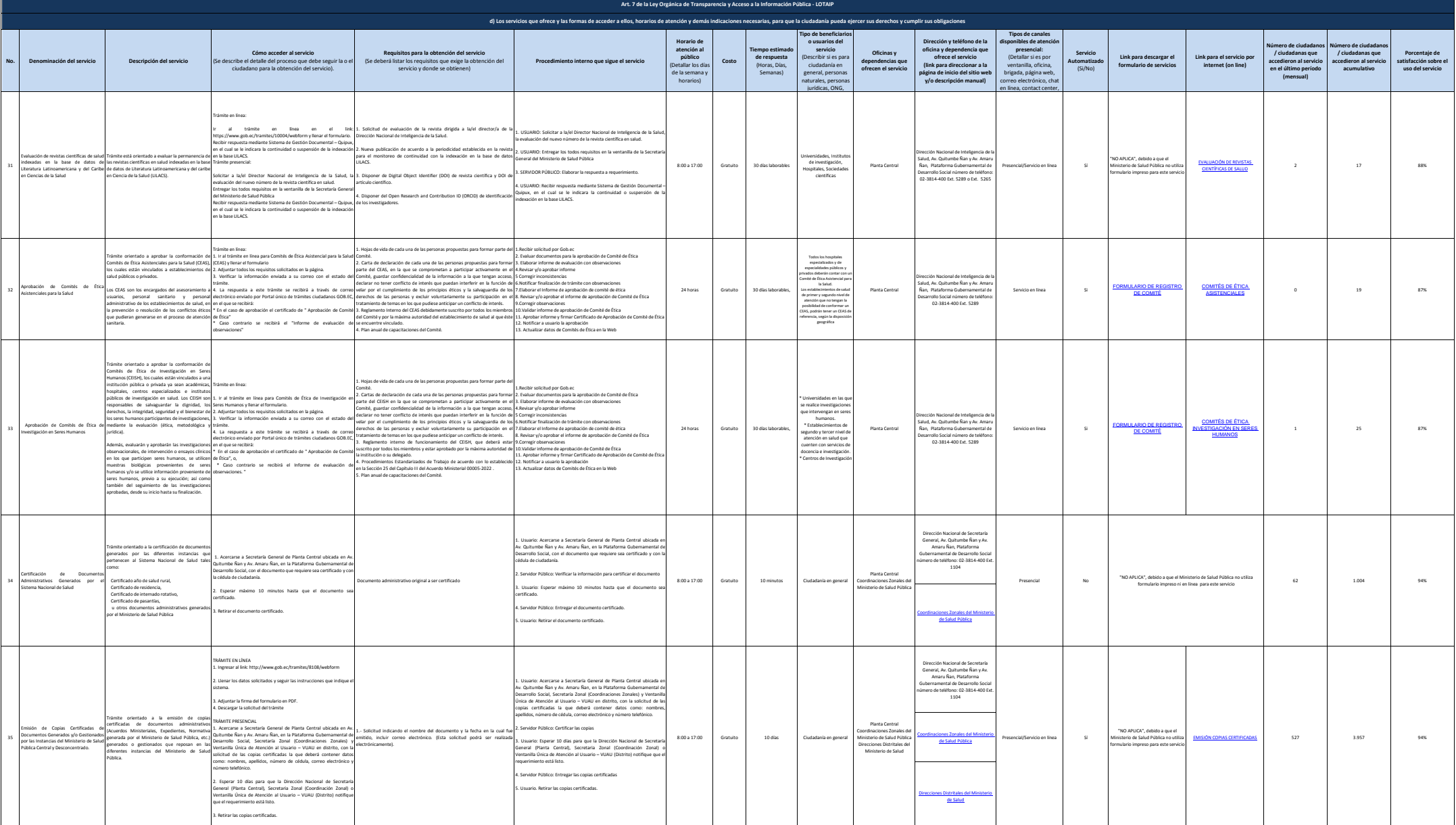

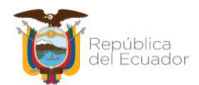

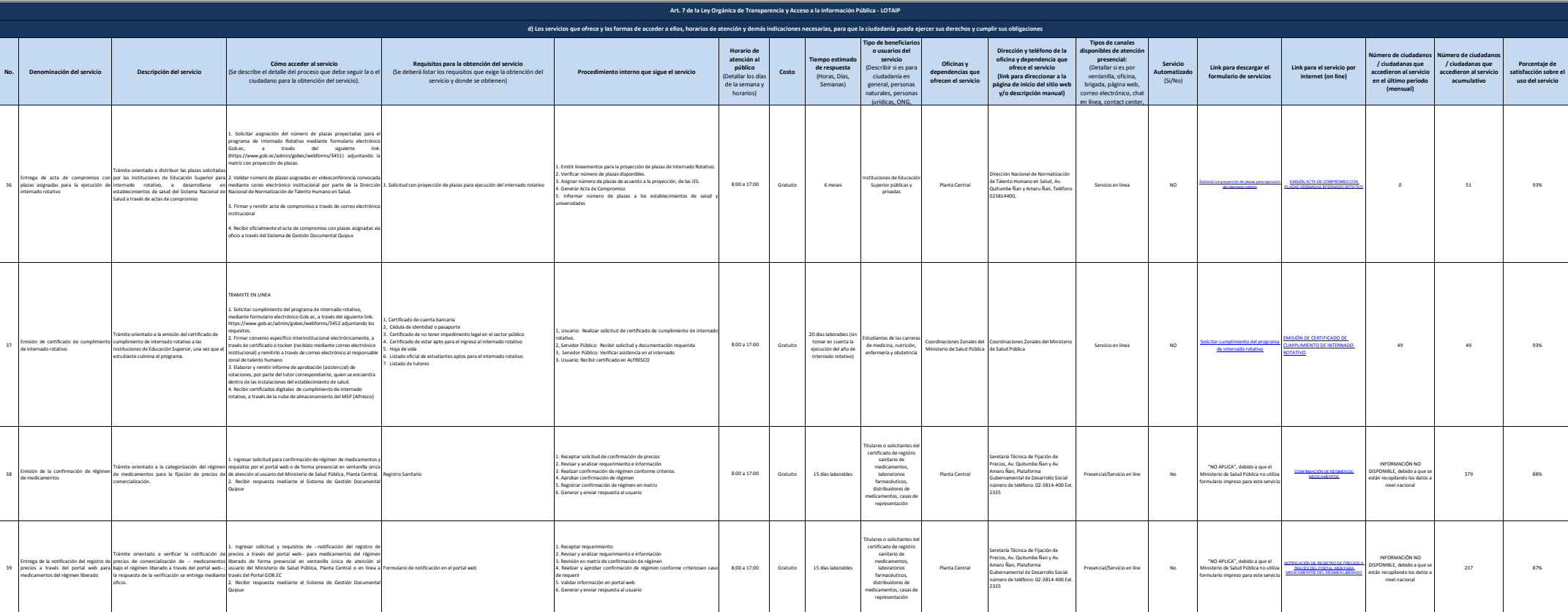

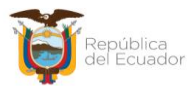

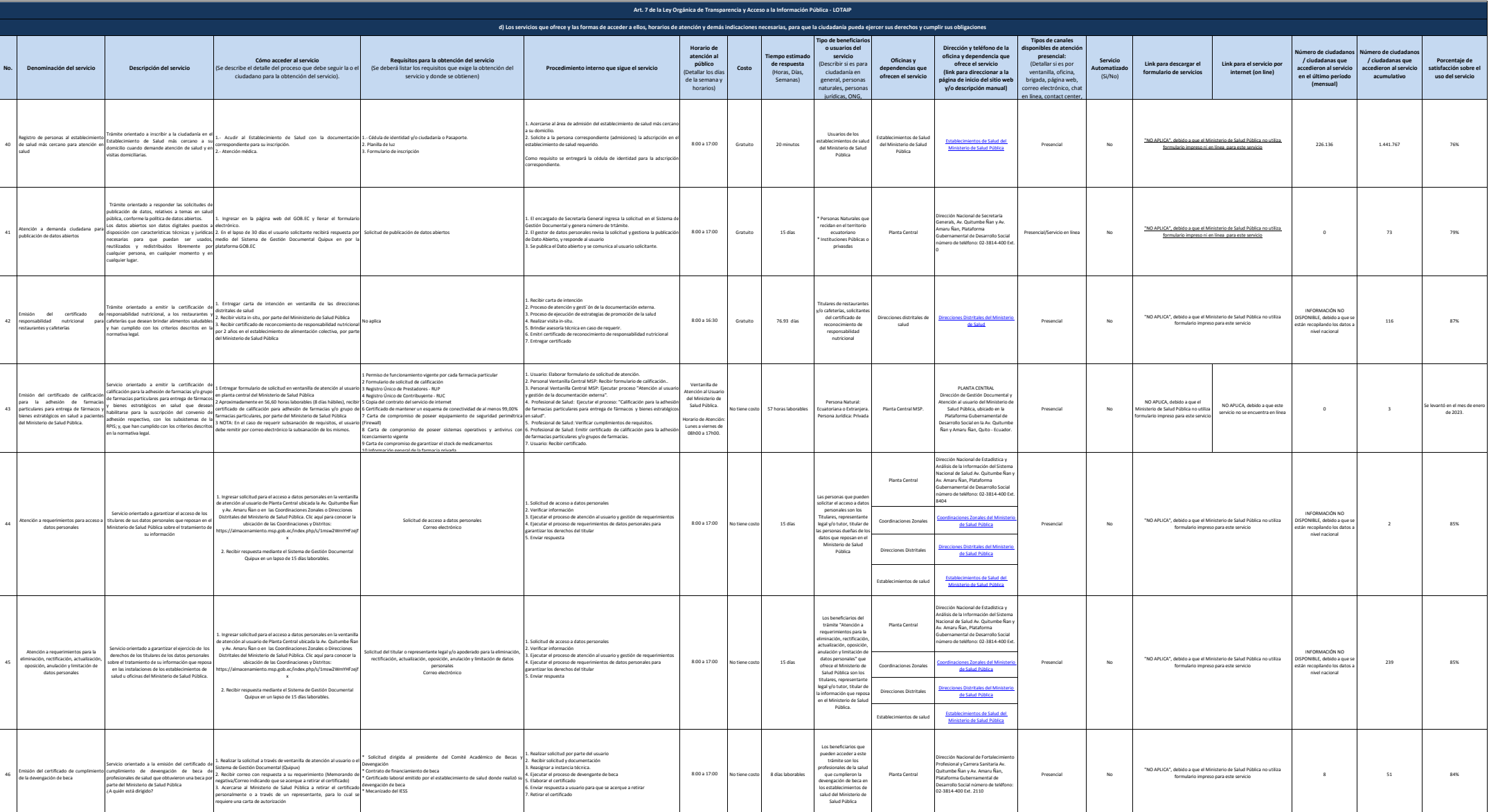

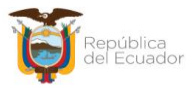

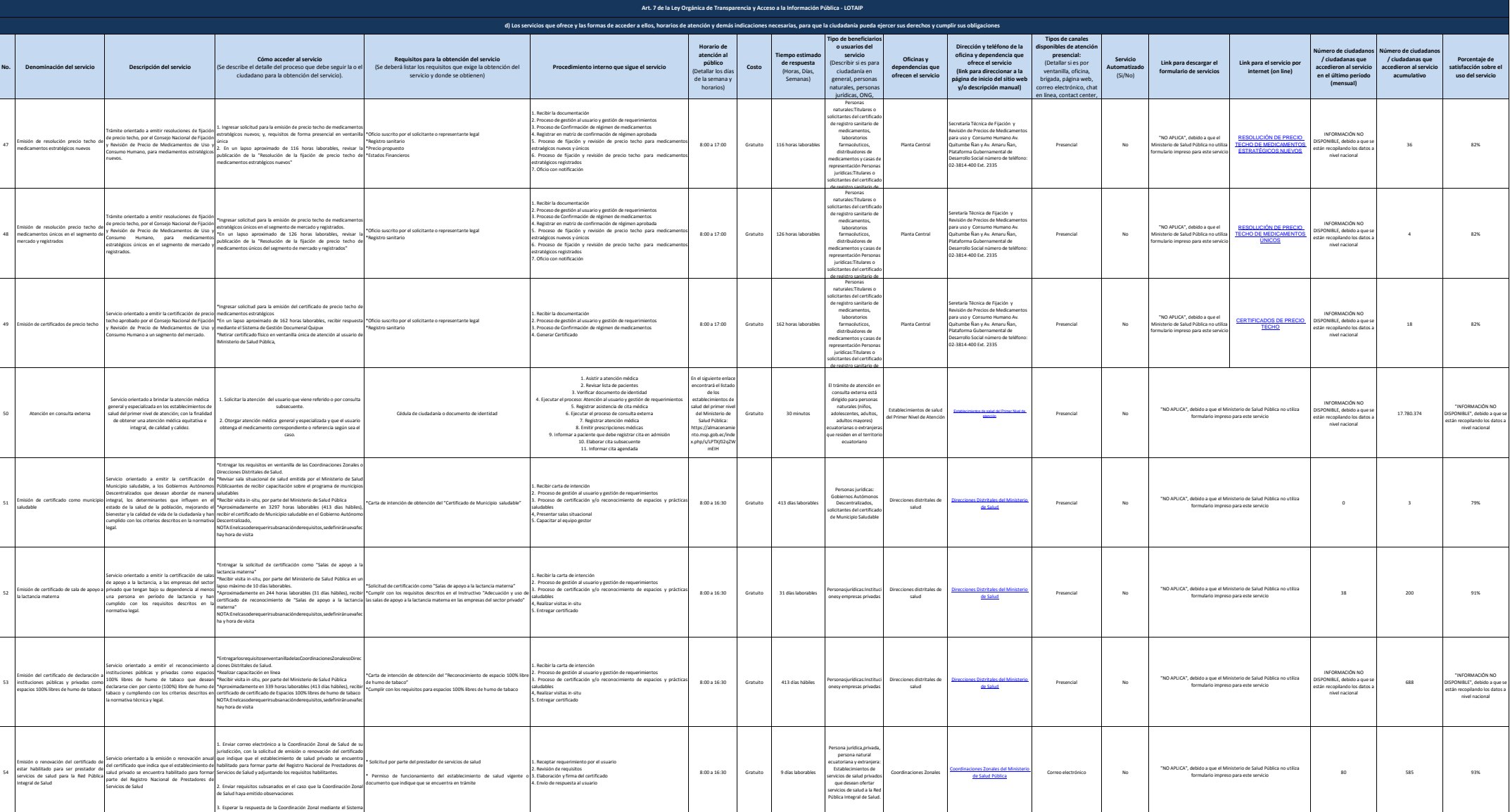

de Gestión Documental o correo electrónico, en la cual, de ser

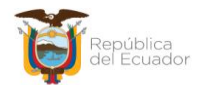

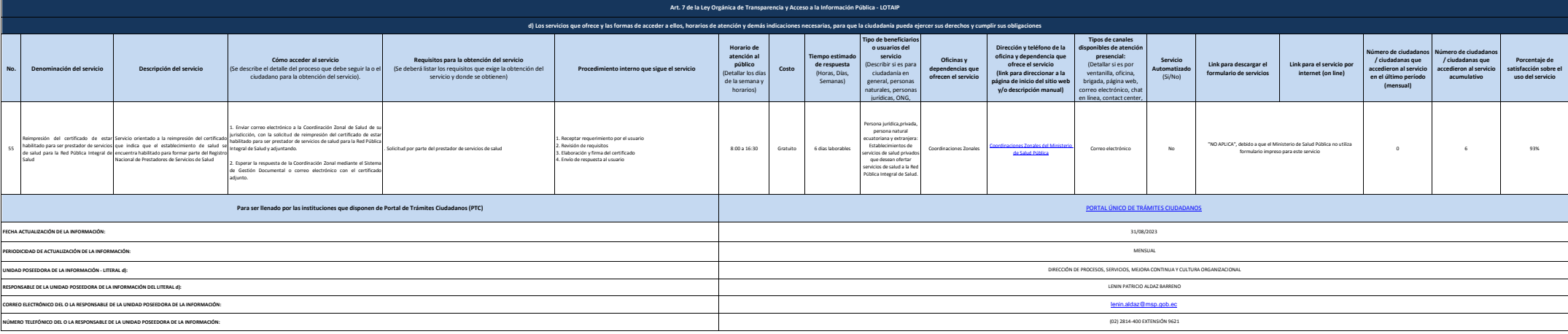